Краткое руководство SIMEAS-T

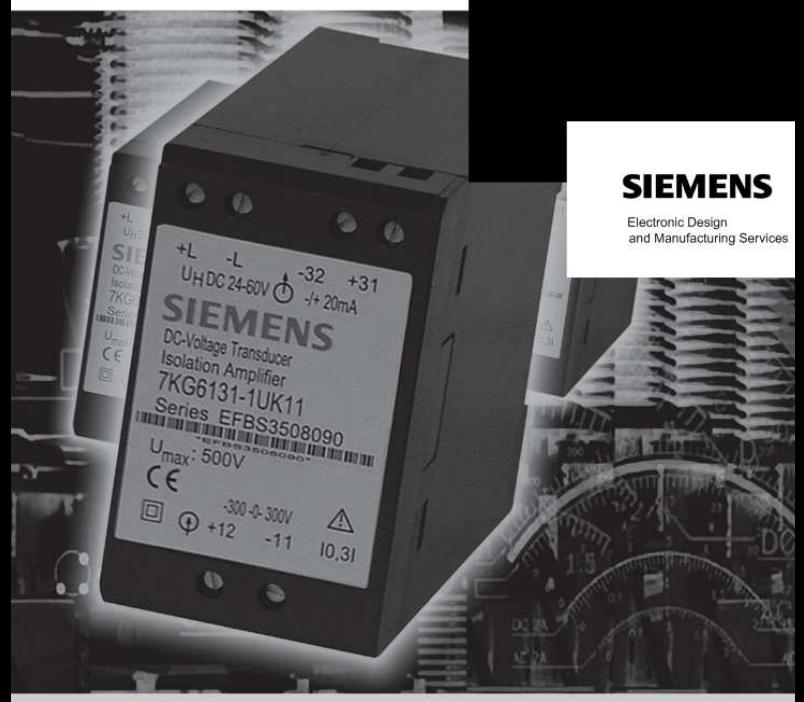

# Преобразователь с Блоком Питания

для постоянного тока и постоянного напряжения

#### 7KG6131

Компактное устройство для использования на монтажных рейках Краткое руководство

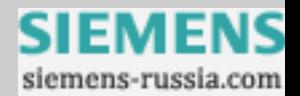

# СОДЕРЖАНИЕ

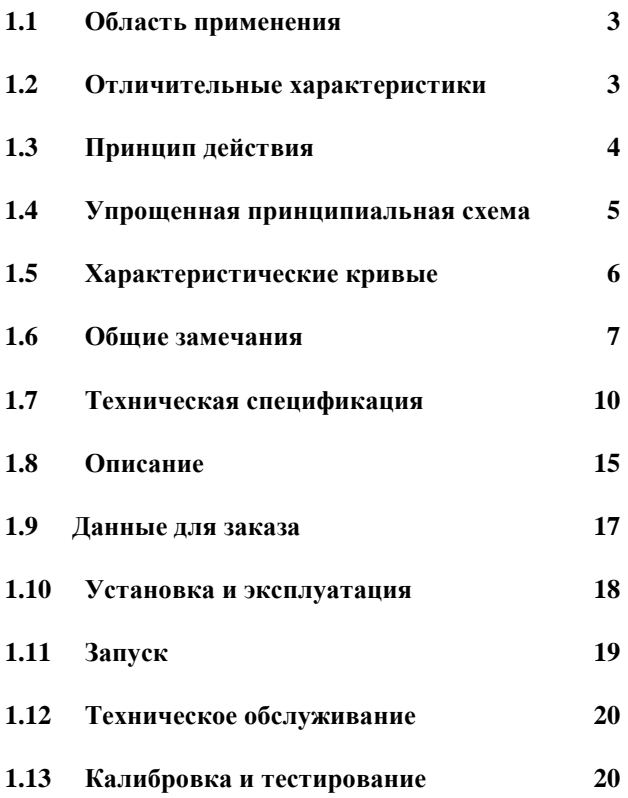

Copyright SIEMENS AG 2009

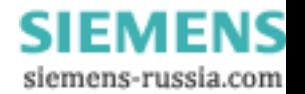

## РУКОВОДСТВО ПО ЭКСПЛУАТАЦИИ

#### $1.1$ Область применения

Преобразователи SIMEAS для постоянного тока или постоянного напряжения с блоком питания преобразуют входной ток или напряжение в независимый от нагрузки постоянный ток или независимое от нагрузки напряжение постоянного тока. Пока не превышен максимально допустимый предел, различные приборы, такие как регистраторы, индикаторы, системы телеуправления, контроллеры обратной связи компьютеры или могут быть подключены и могут управляться напрямую или через удаленное подключение. Вход, выход и блок питания надежно изолированы друг от друга.

#### $1.2$ Отличительные характеристики

- низкая стоимость
- малые габариты
- короткие сроки поставки, стандартные варианты отгрузки
- невосприимчивость к электромагнитным помехам
- соответствие национальным и международным стандартам
- высокое качество, длительный срок службы
- надежная изоляция, высокое значение испытательного напряжения
- высокая точность измерений
- мощные выходные цепи
- высокая надежность и безопасность установки

E50417-K109H-C322-A1

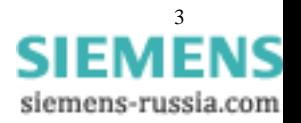

# **1.3** Принцип действия

Через резисторы (1), входное напряжение UE подается на широтноимпульсный преобразователь (2). Формируемые им прямоугольные сигналы, передаются через трансформатор (3) на выходную сторону, фильтруются и управляются усилителем (4). Выходной усилитель (5) формирует независимый от нагрузки постоянный ток IA, пропорциональный входному сигналу, или независимое от нагрузки напряжение UA постоянного тока. Регулировка нуля характеристики может быть выполнена опорным током Iconst.

Источник питания (6) формирует гальванически-изолированное напряжение питания входной цепи.

Входное напряжение UH~ или UH- преобразуется во внутренние напряжения питания через модуль питания постоянного (DC) или переменного (АС) тока (8).

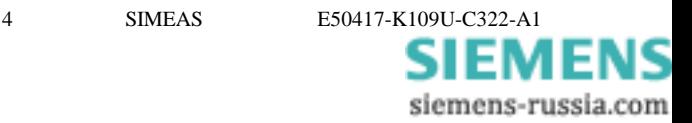

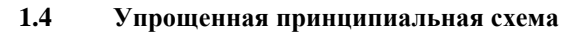

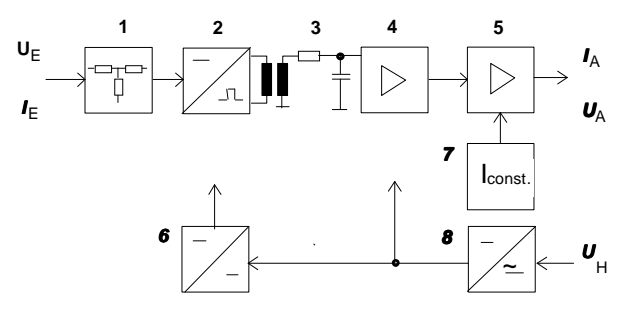

- 1. приведение входного напряжения через резисторы
- 2. амплитудно-широтно-импульсный преобразователь
- 3. трансформатор
- 4. усилитель
- 5. выходной усилитель
- 6. развязка по входу питания
- 7. источник постоянного напряжения
- 8. модуль питания

E50417-K109U-C322-A1

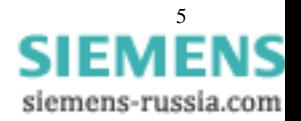

## **1.5** Характеристические кривые

## Постоянный ток и постоянное напряжение

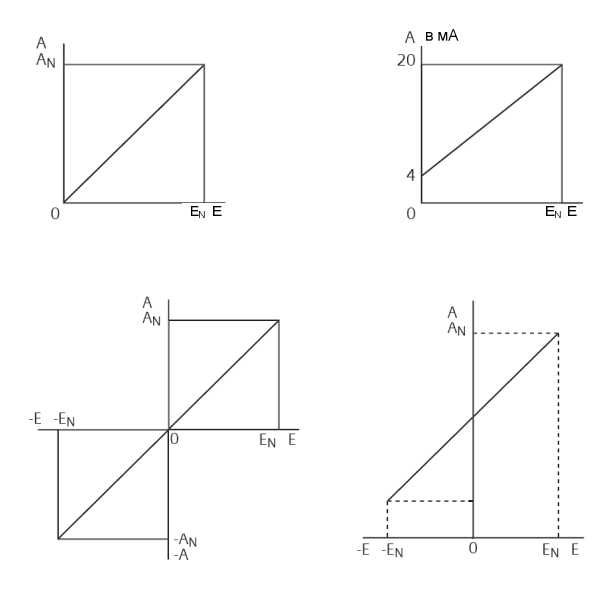

A = выходной сигнал, DC (мA, V) AN = номинальный выходной сигнал Е = входной сигнал, DC (мA, V) EN = номинальный входной сигнал

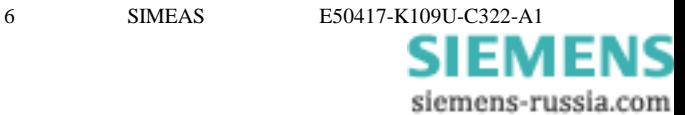

#### $1.6<sub>1</sub>$ Обшие замечания

Данное руководство по эксплуатации содержит необходимую информацию для использования описанных изделий. Документ персоналу, имеющему определенную адресован техническому квалификацию или навыки в области контрольно-измерительной техники и средств управления, упомянутые далее как средства автоматизании.

Знание и выполнение правил безопасности и приведенных в данном описании предупреждений являются основными необходимыми условиями безопасной установки, ввола  $\overline{B}$ эксплуатацию, эксплуатации обслуживания описанного изделия. Топько И квалифицированный персонал, облалает как описано ниже. требуемыми экспертными навыками для правильной интерпретации и применения общих правил по безопасности и предупреждений в каждом конкретном случае.

Данное руководство по эксплуатации входит в объем поставки. С целью сохранения ясности содержания не все детали различных моделей были включены. Иными словами, невозможно описать все возможные варианты установки, эксплуатации и процедуры ввода в эксплуатацию в данном документе. Если требуется более подробная информация или возникают особые проблемы, которые недостаточно пожалуйста. описаны  $\overline{B}$ ланном документе, запрашивайте дополнительные сведения в Вашем локальном представительстве Siemens или в подразделениях, адреса которых указаны на оборотной стороне данного описания.

E50417-K109H-C322-A1

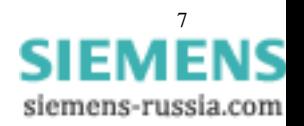

Более того, необходимо отметить, что содержание документации на данный продукт не является частью предыдущих или существующих договоренностей, обязательств или правовых отношений, а также не влияет на такие отношения ни в каких случаях. Все гарантийные предоставляются обязательства **Siemens** соответствующим контрактом по продаже, который включает общие и специальные обязательства. Соглашение гарантийные  $\Omega$ гарантийных обязательствах ни

расширяется, ни ограничивается положениями данного описания. Источник питания для данного устройства должен оборудоваться аппаратом, например, коммутационным автоматическим выключателем. Оно должно быть промаркировано и установлено по близости с устройствами.

# **ПРЕЛУПРЕЖЛЕНИЕ**

Некоторые части устройства  $BO$ время работы неизбежно под опасным напряжением. Серьезные оказываются телесные разрушения могут иметь место, повреждения ИЛИ если He принимаются во внимание замечания по безопасности.

Только соответствующим образом квалифицированный персонал прибор. Соответствующее обслуживать данный должен транспортирование, хранение, монтаж, сборка, эксплуатация и ввод в эксплуатацию являются базовыми условиями для правильной и безопасной работы данного прибора.

Устройства и приспособления испытаны в части диэлектрической стойкости при напряжении 5.55 кВ/3.7 кВ; их выходные цепи, тем не менее, не несут чрезвычайно низких рабочих напряжений с надежным разделением в соответствии с VDE 0100, Часть 410. Это лолжно учитываться при использовании ЭТИХ устройств И приспособлений.

**SIMEAS** 

E50417-K109LLC322-A1

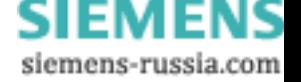

## КВАЛИФИШИРОВАННЫЙ ПЕРСОНАЛ

Серьезные телесные повреждения или неисправности могут быть воздействия прибор/систему результатом на неквалифицированного персонала или несоблюдения требований документа. Поэтому. безопасности ланного  $\overline{a}$ только соответствующим образом квалифицированный персонал должен обслуживать данный прибор/систему.

Квалифицированным персоналом, с точки зрения инструкций по безопасности данного описания или самого продукта, являются лица, которые,

- в качестве проектных специалистов хорошо знакомы с  $\bullet$ принципами безопасности в средствах автоматизации;
- в качестве обслуживающего персонала обучены вопросам использования такого оборудования и знакомы с разделами данного описания, касающимися эксплуатации
- в качестве пусконаладочного и ремонтного персонала проходили обучение по ремонту оборудования автоматизации или имеют полномочия на ввод в эксплуатацию, заземления и маркировки цепей, а также приборов/систем в соответствии со стандартами по безопасности

E50417-K109H-C322-A1

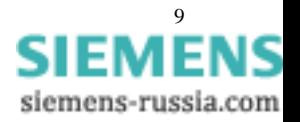

## **1.7** Техническая спецификация

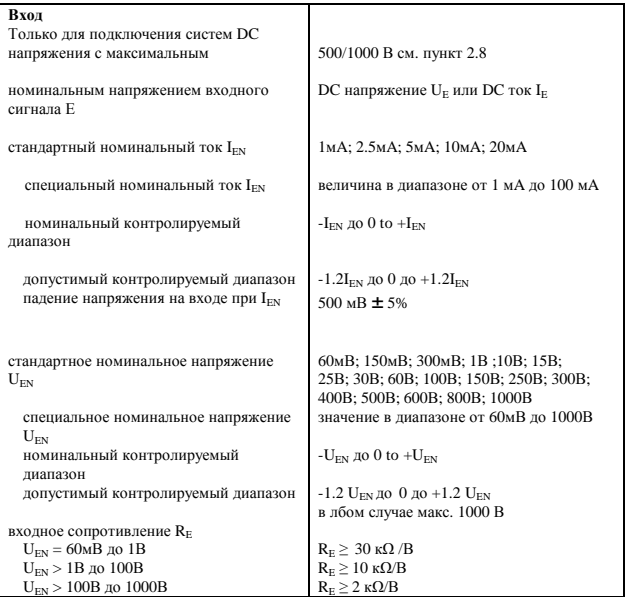

10 SIMEAS E50417-K109U-C322-A1 siemens-russia.com

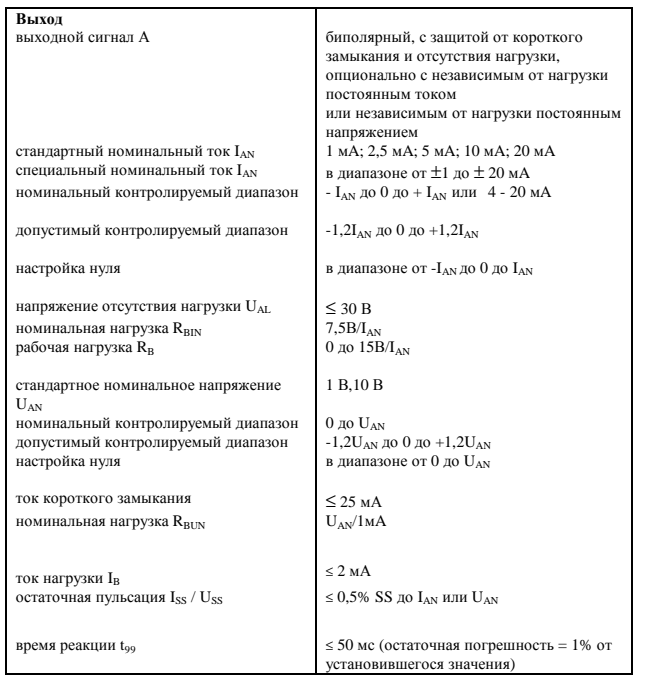

 $\overline{\phantom{a}}$ 

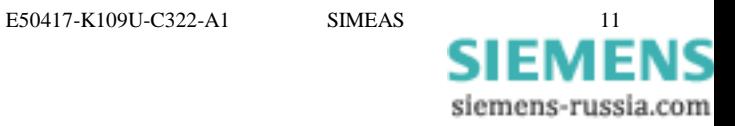

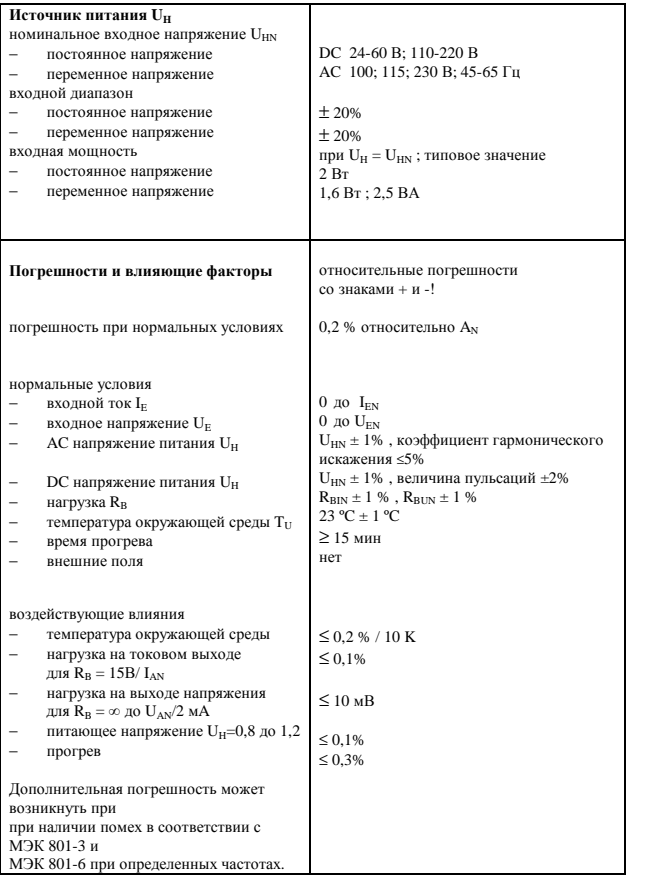

E50417-K109U-C322-A1 **SIEMENS** siemens-russia.com

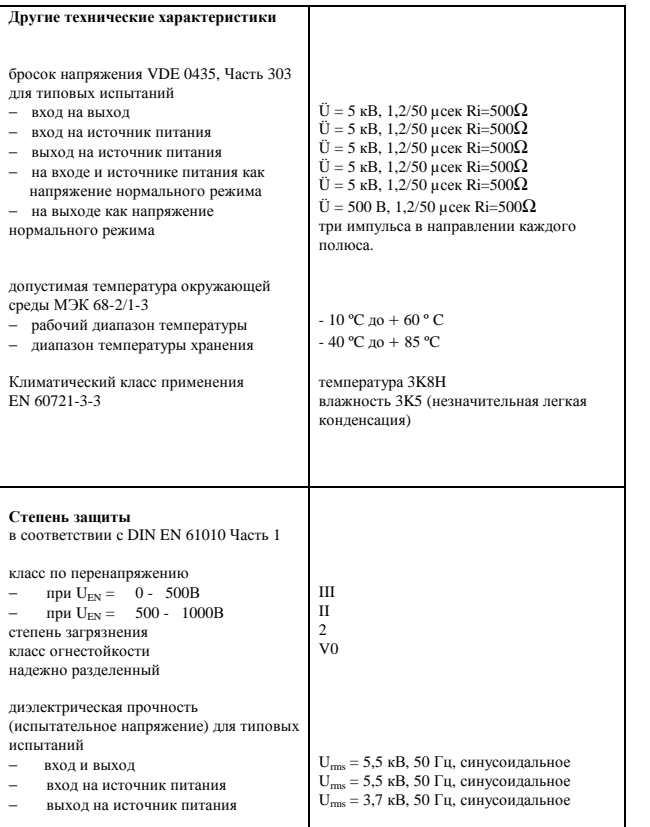

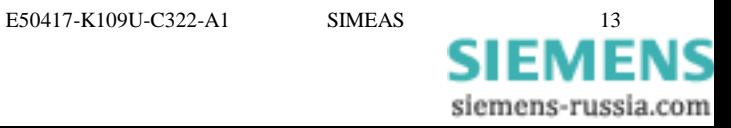

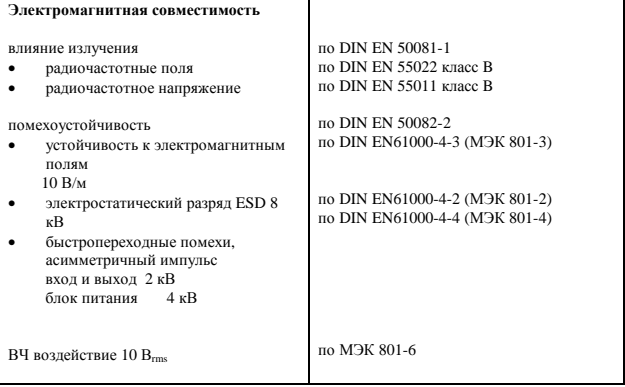

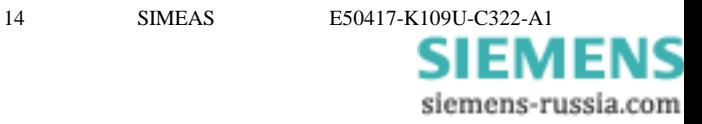

## **1.8** Описание

Преобразователи являются жестко-смонтированными в своем корпусе, протестированными функциональными устройствами. Они защелкиваются на 35 мм несущую рейку в соответствии с DIN EN 50022. Входы и выходы могут безопасно подключаться с помощью винтовых клемм. Приборы не содержат силикон и галоген, и обладают огнестойкостью. Балансировочные потенциометры доступны при извлечении модулей из корпуса.

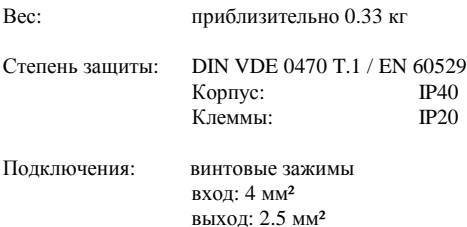

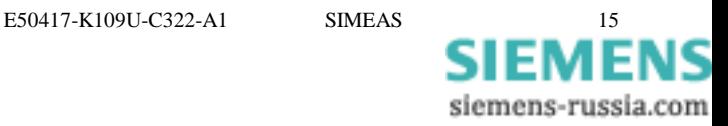

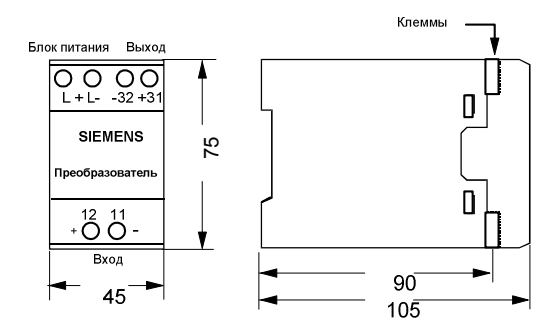

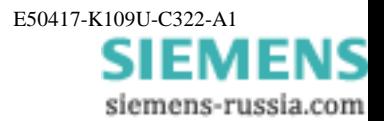

**SIMEAS** 

16

#### 1.9 Данные для заказа

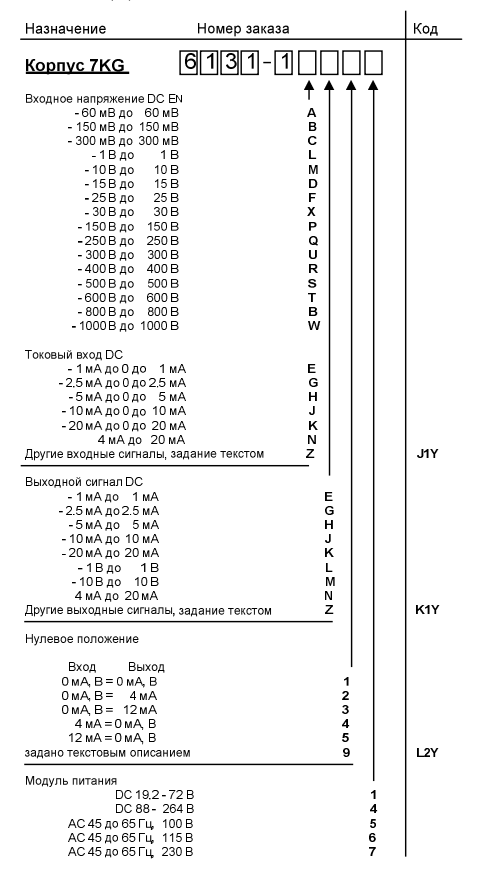

E50417-K109U-C322-A1

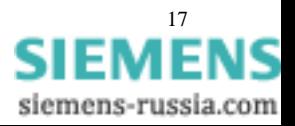

## **1.10** Установка и эксплуатация

# ПРЕДУПРЕЖДЕНИЕ

Некоторые части устройства во время работы неизбежно оказываются под опасным напряжением. Серьезные телесные повреждения или разрушение оборудования могут иметь место, если не принимаются во внимание руководства по эксплуатации. Установка и подключение прибора должны выполняться только соответствующим образом подготовленным квалифицированным персоналом.

В частности, должны учитываться все предупреждения по безопасности.

## Монтаж

- В месте установки по возможности должны отсутствовать вибрации. Должна контролироваться температура окружающей среды (рабочая температура или температура функционирования) см. Технические характеристики.
- Эксплуатация вне диапазона температуры функционирования может стать причиной неправильных измерений или привести к выходу из строя преобразователя.
- Пластиковый корпус, категория по перенапряжению III в соответствии с DIN EN 61010 часть 1.
- Винтовые зажимы для 2.5 мм² или 4 мм² максимум.
- Преобразователь может устанавливаться на 35 мм несущую рейку (в соответствии с DIN EN 50022).
- Устройства сертифицированы для работы только в закрытых помещениях или шкафах.

18 SIMEAS E50417-K109U-C322-A1

**SIEMENS** 

siemens-russia.com

## Подключение

Должны соблюдаться правила электрического монтажа в энергетических системах.

- Если используется несколько приемных устройств, например, регистраторов, индикаторов, систем телеуправления, компьютеров или контроллеров обратной связи, они должны подключаться последовательно с токовым выходом преобразователя (проконтролируйте полярность!).
- Должна быть выполнена внешняя защита блока питания.
- Общая нагрузка, включая провода, не должна превышать максимальное значение, приведенное в технической спецификации.
- Назначение клемм описано в разделе 1.9.

## **1.11** Запуск

Убедитесь, что рабочие величины соответствуют данным, приведенным на щильдике. Не изменяйте настроек преобразователя. Преобразователь работоспособен после 15 минутного прогрева, по истечении которого погрешности будут находиться в допустимых пределах.

• Измерение тока на выходе и напряжения нагрузки: Перед подключением амперметра на выходную сторону преобразователя, должно быть отключено питание, поскольку напряжение на клеммах 31и 32 может достичь 30 В DC при обрыве выходного тока IA.

E50417-K109U-C322-A1 SIMEAS 19

**SIEMENS** siemens-russia.com

- Измерение выходного тока (выходной сигнал IA): Отключите провод от клеммы 31(+) или 32(-) и подключите амперметр последовательно.
- Измерение напряжения нагрузки (выходной сигнал IA), или выходной сигнал UA: Подключите вольтметр к клеммам 31(+) и  $32(-)$

## **1.12** Техническое обслуживание

Преобразователь не требует обслуживания. Проверка выходного сигнала может быть выполнена в лаборатории через 6 месяцев после включения и затем через каждые два года (раздел "Калибровка и тестирование"). Для этого приборы должны быть открыты.

## **1.13** Калибровка и тестирование

# ПРЕДУПРЕЖДЕНИЕ

При выполнении данных задач, должны соблюдаться требования и правила положений по предотвращению несчастных случаев VBG 4.0. Особенно важно положение 8: "Допустимые отступления при работе на активных частях". Должен использоваться соответствующий электрический инструмент.

Для калибровки устройства, преобразователь должен быть открыт, а модули извлечены.

После отключения внешних проводов, откройте крышку преобразователя и извлеките модули устройства. Устройство имеет следующие модули:

20 SIMEAS E50417-K109U-C322-A1

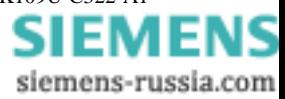

- − измерительный модуль G34924-J1003-L1
- − соединительный модуль G34932-F1801-L1

− модуль питания G34932-F1802-L1

Настроечные потенциометры расположены на измерительном модуле.

Особые меры предосторожности требуются при работе на открытых модулях**,** поскольку опасные напряжения могут присутствовать на задней части измерительного модуля и модуля питания**.** 

Следовательно**,** задняя сторона модулей должна быть соответствующим образом закрыта**.** 

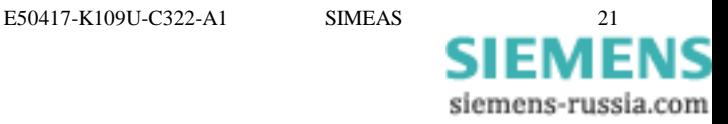

Схема проверки для преобразователей тока и напряжения**.** 

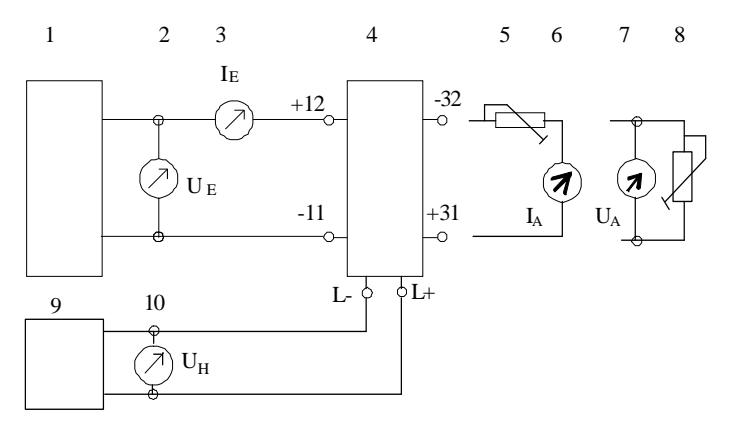

- 1. датчик напряжения DC 0 1000 В или датчик тока DC 0 - 30 мA
	-
- 2. вольтметр, класс 0.01
- 3. амперметр, класс 0.01,  $\mathrm{Ri} \leq 10 \mathrm{Om}$
- 4. испытываемый образец, преобразователь тока или напряжения
- 5. магазин сопротивлений 0 20 кОм
- 6. амперметр, класс 0.01,  $\text{Ri} \leq 10 \text{ Om}$
- 7. вольтметр, класс 0.01
- 8. магазин сопротивлений 0 20 кОм
- 9. датчик напряжения AC или DC
- 10. вольтметр

22 SIMEAS E50417-K109U-C322-A1

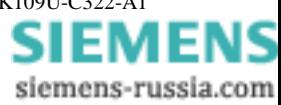

## Расположение балансных потенциометров и перемычек на измерительном модуле

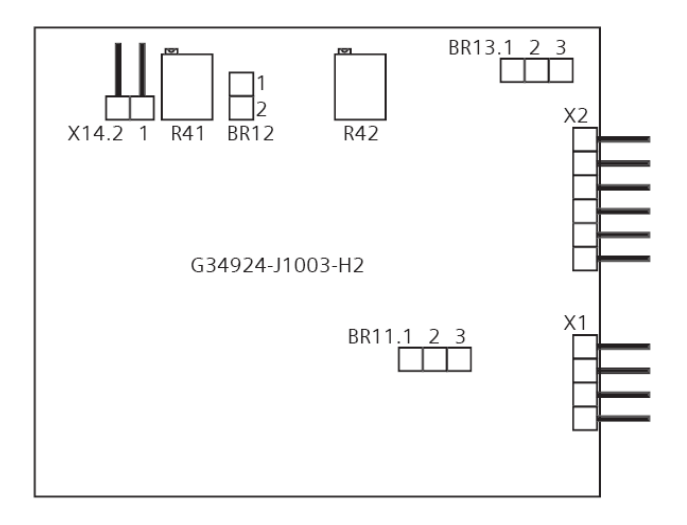

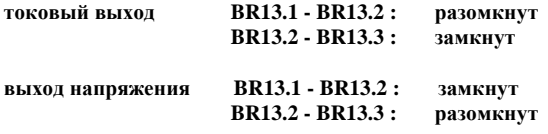

**SIMEAS** E50417-K109U-C322-A1

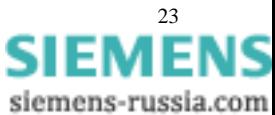

#### Преобразователь с линейной характеристикой

униполярный вход и выход или симметричный биполярный вход и выход

BR11.1 - BR11.2 : разомкнут BR11.2 - BR11.3 : разомкнут BR12.1 - BR12.2 : разомкнут X14.1 - X14.2 : замкнут

## Настройка нуля

Подать  $E = 0 \pm 0.05$  %  $E_N$ , или закоротить (клеммы 11 и 12), установить выходное значение на  $A = 0 \pm 0.1$  %  $A_N$  с помошью настроечного потенциометра **R41**.

### Верхнее значение

Подать  $E = E_N \pm 0.05$  %  $E_N$ , установить выход на  $A = A_N \pm 0.1$  %  $A_N$  с помощью настроечного потенциометра **R42**.

Проверьте промежуточные значения.

Для биполярных входов и выходов, подайте положительные и отрицательные величины для проверки симметрии.

## Преобразователь с линейной характеристикой

симметричный биполярный вход -  $E_N$  до 0 до +  $E_N$ униполярный выход 0 до + A<sup>N</sup>

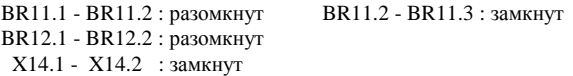

## Настройка нуля

Подать  $E = -E_N \pm 0.05$  %  $E_N$ , установить выходное значение на  $A = 0$  $\pm$  0.1 %  $A_N$  с помощью настроечного потенциометра **R41**.

24 SIMEAS E50417-K109U-C322-A1

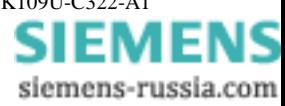

#### Верхнее значение

Подать  $E = E_N \pm 0.05$  %  $E_N$ , установить выход на конечное значение  $A = A_N \pm 0.1$  %  $A_N$  с помощью настроечного потенциометра **R42**. Проверьте промежуточные значения.

#### Преобразователь с линейной характеристикой

униполярный выход 0 до + E<sup>N</sup> униполярный выход +4 мA до +20 мA

BR11.1 - BR11.2 : разомкнут BR11.2 - BR11.3 : разомкнут BR12.1 - BR12.2 : замкнут

#### Настройка нуля

X14.1 – X14.2 : замкнут Подать  $E = 0 \pm 0.05$  %  $E_N$ , или закоротить вход (клеммы 11 и 12), установить выходное значение на  $A = 0 \pm 0.1$  %  $A_N$  с помощью настроечного потенциометра **R41**.

#### **16** м**A**

X14.1 – X14.2 : замкнут Подать  $E = E_N \pm 0.05$  %  $E_N$ , установить выходное значение на  $A = 16$ мA ± 0.1 % A<sup>N</sup> с помощью настроечного потенциометра **R42**.

#### **20** м**A**

X14.1 – X14.2 : разомкнут Подать  $E = + E_N \pm 0.05$  %  $E_N$ , установить выходное значение на A = 20 мA ± 0.1 % A<sup>N</sup> с помощью настроечного потенциометра **R41**. Проверьте промежуточные значения.

E50417-K109U-C322-A1 SIMEAS 25

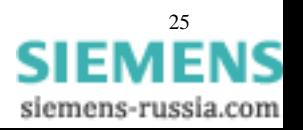

### Преобразователь с линейной характеристикой

симметричный биполярный вход -  $E_N$  до 0 до +  $E_N$ униполярный выход +4 мA до +12 мA до +20 мA

BR11.1 - BR11.2 : разомкнут BR11.2 - BR11.3 : замкнут BR12.1 - BR12.2 : замкнут

#### Настройка нуля

X14.1 – X14.2 : замкнут Подать  $E = -E_N \pm 0.05$  %  $E_N$ , установить выходное значение на  $A = 0$  $\pm$  0.1 %  $A_N$  с помощью настроечного потенциометра **R41**.

#### **16** м**A**

X14.1 – X14.2 : замкнут Подать  $E = + E_N \pm 0.05$  %  $E_N$ , установить выходное значение на A = 16 мА  $\pm$  0,1 % А<sub>N</sub> с помощью настроечного потенциометра **R42**.

#### **20** м**A**

X14.1 – X14.2 : разомкнут Подать  $E = + E_N \pm 0.05$  %  $E_N$ , установить выходное значение на A = 20 мА  $\pm$  0.1 % А<sub>N</sub> с помощью настроечного потенциометра **R41**. Проверьте промежуточные значения.

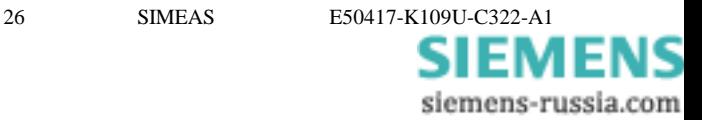

#### Преобразователь с линейной характеристикой

униполярный вход + 4 мA до + 20 мA униполярный выход 0 до + A<sub>N</sub>

BR11.1 - BR11.2 : замкнут BR11.2 - BR11.3 : разомкнут BR12.1 - BR12.2 : разомкнут X14.1 - X14.2 : замкнут

#### Настройка нуля

Подать  $E = 4$  м $A \pm 0.05$  %  $E_N$ , установить выходное значение на  $A = 0$  $\pm$  0.1 %  $A_N$  с помощью настроечного потенциометра **R41**.

#### Верхнее значение

Подать  $E = 20$  м $A \pm 0.05$  %  $E_N$ , установите выход на конечное значение  $A = A_N \pm 0.1$  %  $A_N$  с помощью настроечного потенциометра **R42**.

Проверьте промежуточные значения.

#### Преобразователь с линейной характеристикой

униполярный вход +4 мA до +12 мA до +20 мA биполярный симметричный выход -20 мA до 0 до +20 мA

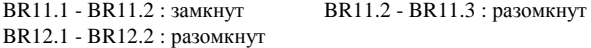

#### **1.** Настройка нуля

X14.1 – X14.2 : разомкнут Подать  $E = +4$  м $A \pm 0.05$  %, установить выходное значение на  $A = 0$ мA ± 0.1 % с помощью настроечного потенциометра **R41**.

#### Установка выходной величины

X14.1 – X14.2 : разомкнут Подать  $E = +12$  м $A \pm 0.05$  %, установить выходное значение на  $A =$  $+20$  MA  $+0.1$  % c помощью настроечного потенциометра **R42**.

E50417-K109U-C322-A1 SIMEAS 27

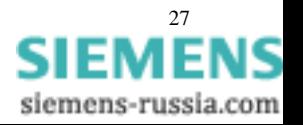

### **2.** Настройка нуля

X14.1 – X14.2 : замкнут Подать  $E = +12$  м $A \pm 0.05$  %, установить выходное значение на  $A = 0$ мA ± 0.1 % с помощью настроечного потенциометра **R41**.

#### Проверка выходной величины

X14.1 – X14.2 : замкнут Подать  $E = +20$  м $A \pm 0.05$  %, проверьте выходное значение  $A = +20$  м $A \pm 0.1$ %. Подать  $E = +4$  м $A \pm 0.05$  %, проверьте выходное значение  $A = -20$  м $A \pm 0.1$ %. Проверьте промежуточные значения.

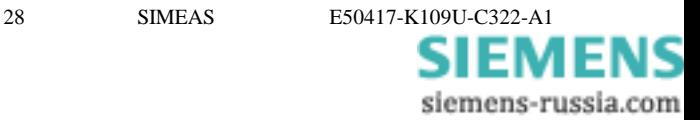

E50417-K109U-C322-A1

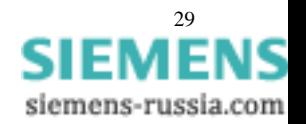

Контактная информация

Siemens AG

I&S EDM

Bernd Müller

Weissacher Straße 11

D-70499 Stuttgart

E-Mail: bernd.mb.mueller@siemens.com

Тел.: +49 ( 7 11) 137-61 01

Факс: +49 ( 7 11) 137-60 90

Адрес в Интернете: http://www.siemens.de

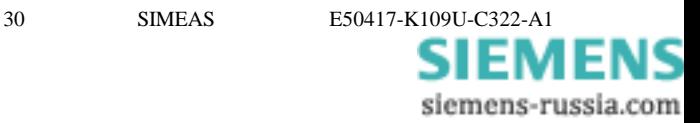

E50417-K109U-C322-A1

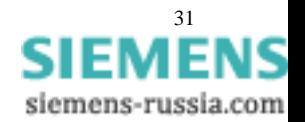

Номер заказа: E50417-K1056-C214-A1 Версия документа: 1.00.01 Siemens, Аktiengesellschaft © Siemens AG 2009 Все права защищены Распечатано в Германии 03/2009

Copyright SIEMENS AG 2009

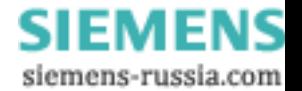